# Annex 3 Weather Forecasting

- Short-term forecast (provided twice a day)
- Long-term forecast (provided twice a year)
- Computer-aided case study handbook on typical and unusual phenomena

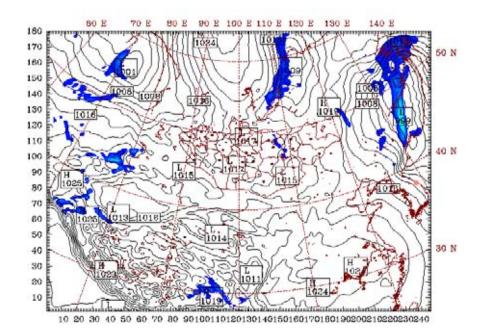

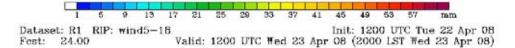

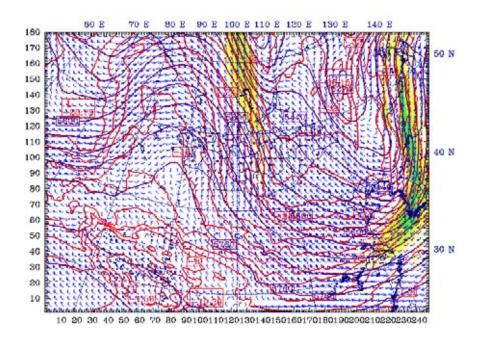

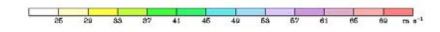

# WINTER WEATHER OUTLOOK in 2008-2009

Forecast research laboratory Forecast section Institute of Meteorology and Hydrology

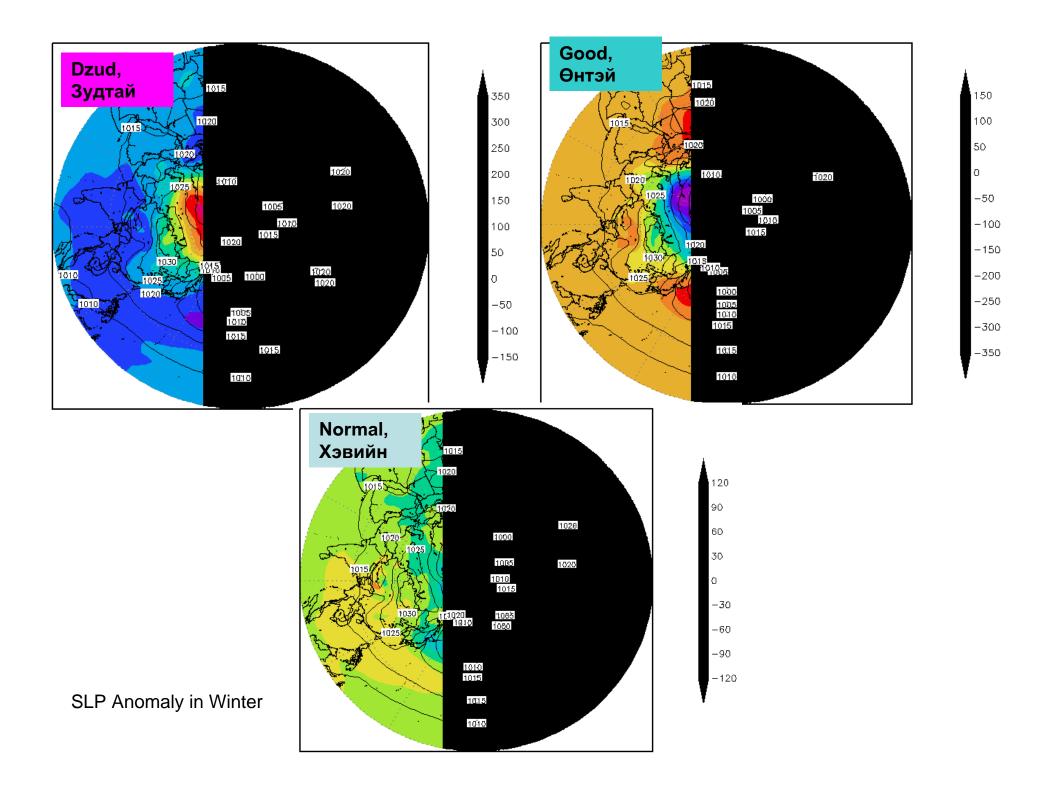

Basic design of HAND-BOOK for the typical weather phenomena

Case on SNOWSTORM /Sample of Website/

> 2006 NAMHEM

# **MAIN MENU**

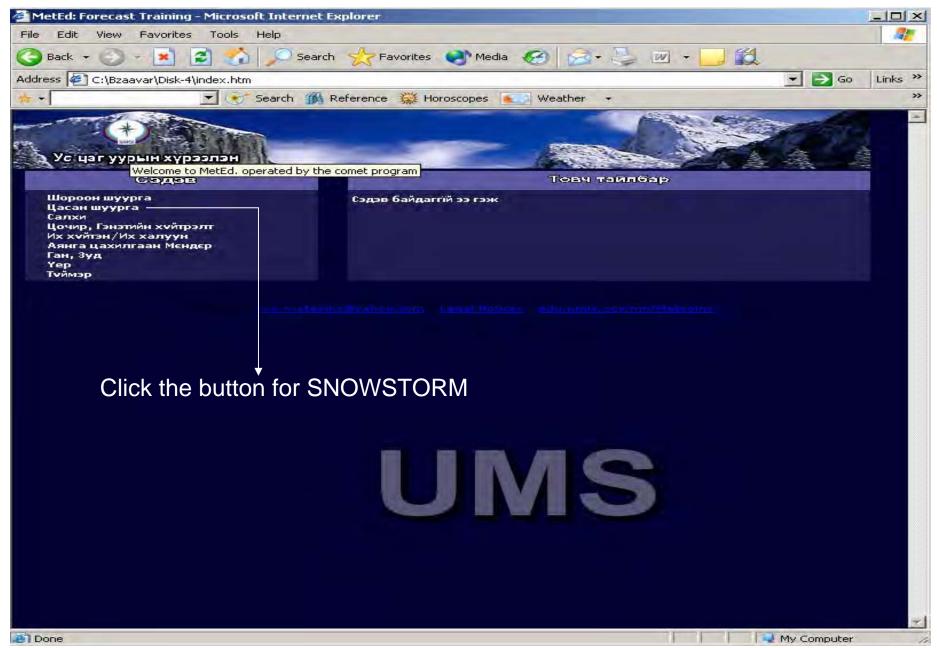

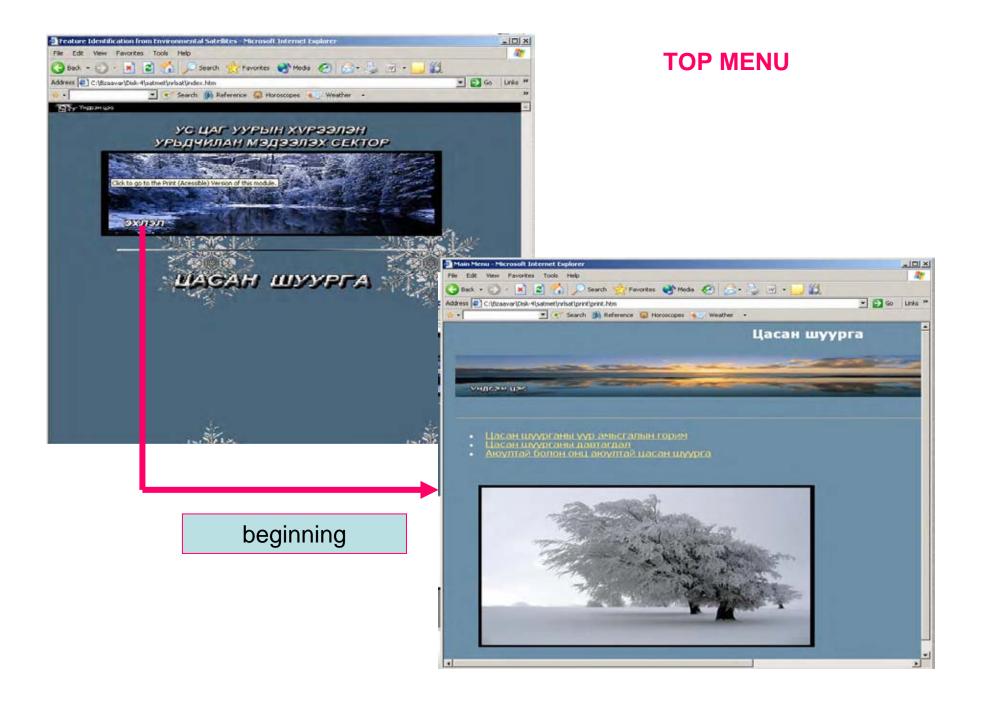

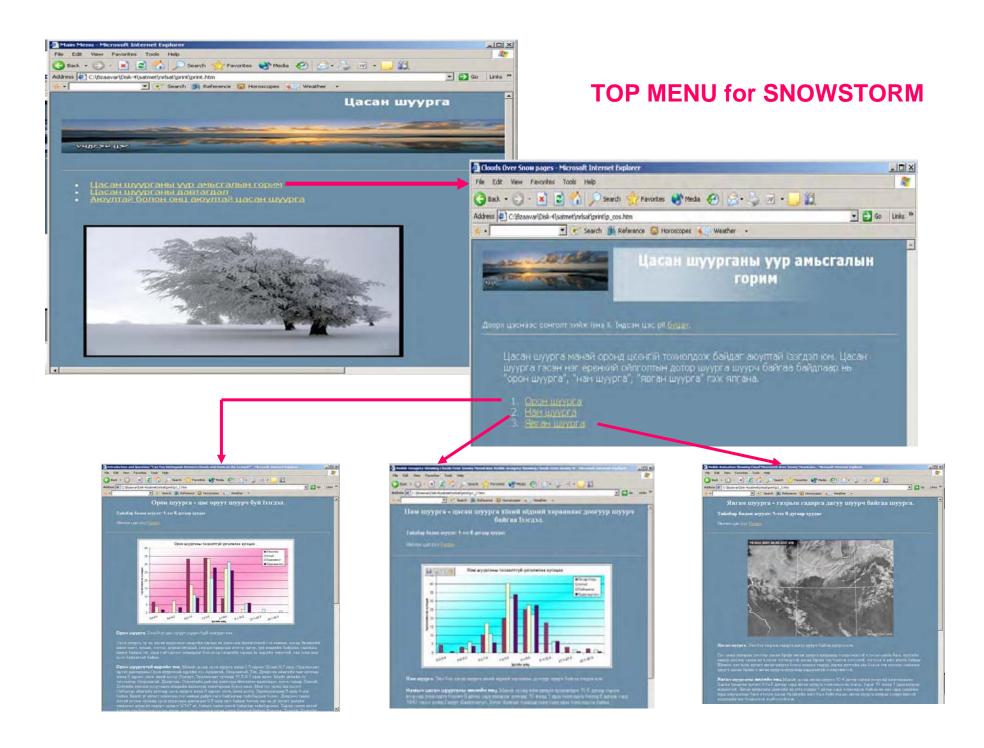

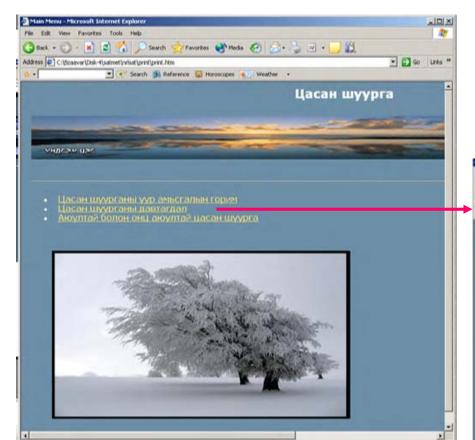

# **TOP MENU**

. OX

120

• 🔂 Go Links \*\*

#### 

💌 💽 Search 🇊 Reference 😡 Horoscopes 🍬 Weather 🔹

хорк цахнаас сонтопт имёк узна уу Уларан цах руу база

- -

#### Цасан шуурганы давтагдал, орон зайн тархац

Цасан шуурга шуурах явдал манай орны нехцелд тийи ч ховор тохиолдох узогдал биш бөгөөд давтагдал нь газар нутгийн физик газарзуйн онцлог, цасан Бурхуулийн бүрхжцийн бейдал, салханы хурдны хэхжээ ээрэг олон хүнин зүйлээо шалтаалах унраас орон зийн тархацин хувьд түйлын хэхгдүү юм. Энд нийт цасан шуургатай өддийн тооны жилийн хэхжээг дундаж байдлаар уавал манай орны уулархаг нутгаар салхины хүү нийтдээ бага унраес хэлд 5-аас цөөн өдөрт цасан шуурга тохиолдох байна. Харин хээрийн бүс нутагт цасан шуурганы давтагдал бусад нутгаас илүү байна. Тухайлбал Хухарлад жилд 12, Мандалговд 10, Эндэрхаанд 9, Тамсабулагт 11, Эрдэнишглаанд 19 өдөр хурнэ Гахдээ шсан шуурганы давтагдал бусад хэмжээс нилээд их хазайх удаа бий. Жишээлбал цихиглагтин маджнээс уаал Өндөрхаанд цасан шуурга тохиолдос и харин хээрийн бүс нутагт цасан шуурганы даагагдал өөгөөг 1, Эрдэнишглаанд 19 өдөр хурнэ Гахдээ шсан шуурганы давтагдал бааг эндээс хэмжээнээс нилээд их хазайх удаа бий. Жишээсбал цихиглагтин маджнээс ураал Өндөрхөөнд цисан шуургатай өдрийн тоо халгд дүндэхаар 9 байдаг бол зарим мал 19 хүрч байна. Иймд цасан шуургатай өдрийн тооны хамлийн их хэмжээг авч үзэх нь сонархолтой байж болно. Энэ бол цасан шуургатай өдрийн тооны хамлийн нэх хэмжээг авч үзэх нь сонархолтой байж болно. Энэ бол цасан шуурга хамгийн олон тохиолдоон аль наг жилийн тоо ном Увраг).

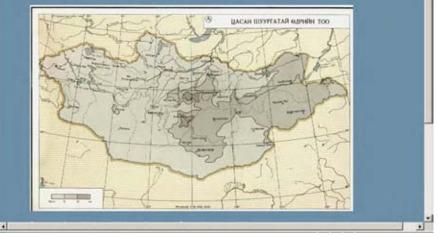

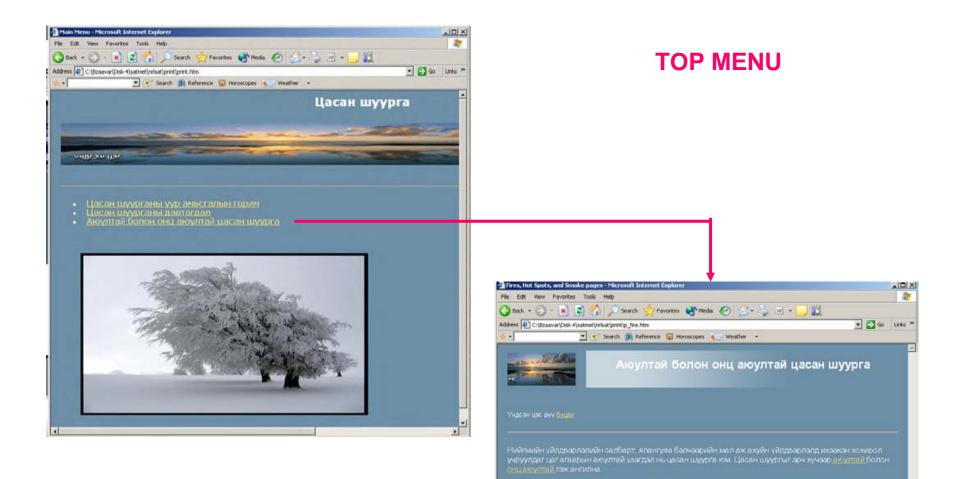

Монтол оронд ихээхэн хэмжээний хохирол үчруулсан аюултай болон онц аюултай цасан шуурганы үзийн цаг агаарын байдал, өэрөсиноптикийн нөхцөл, учирсан хохиролын хэмжээ, онцлог зэргийг доорх тохиолдлуудаар хашээ болгон үзүүлэв. / Доорх цаснээ: сонголт хийс үзнэ үү./

2001 one 4 prospicable 5-9 He
 2006 one 5 prospicable 59 He
 2006 one 5 prospicable 59 He
 2001 one 4 prospicable 59 He
 Coored AVHRR Shortwave IR Channel Showing Fire Coverage
 GOES Visible Loop of the Los Alamos Fire
 Question: "What Can We Say About Smoke in Visible and Infrared Images?"

# **TOP MENU**

Der.

Өмнөх цас рүү Стал

Pavorites Tools Help

3

8

9

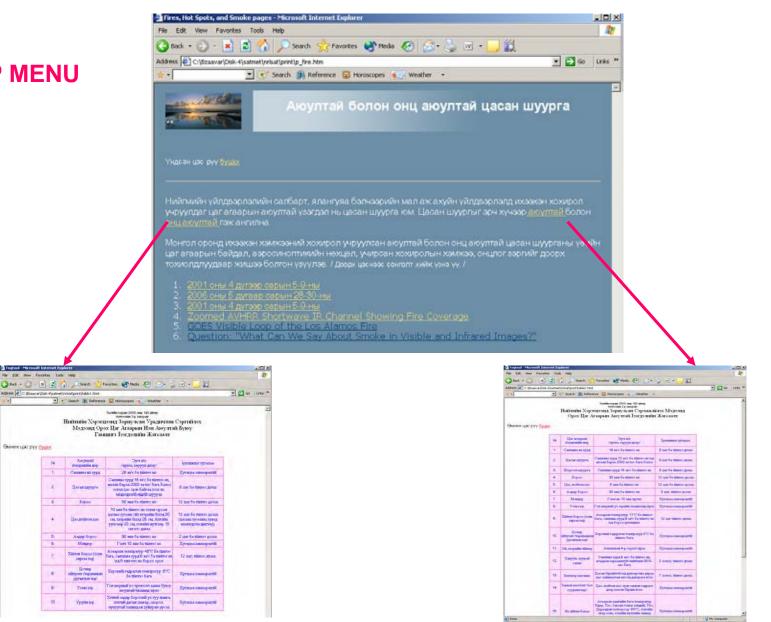

Table of criteria of extreme event end hazardious wherter phenomena

|              | Address 😰 Crijšzaavarijosk-4ijsatmetijekatijonetijn fire htm                                                                                                    | чонц аюултай цасан шуурга                                                                                                    | TOP MENU                                                                                                    |
|--------------|----------------------------------------------------------------------------------------------------|----------------------------------------------------------------------------------------------------|----------------------------------------------------------------------------------------------------|
|              | Учасан цэс рүү бүшэх<br>Нийлмийн үйлдвэрлэлийн салбарт, ялангуяа балчээр<br>үнбүүлдэг цэг агаарын аксултай үзэгдэл нь цэсан шуу<br><u>онц аксултай</u> гэж ангилна.<br>Монгол оронд ихээхэн хэмжээний хохирол учруулсан<br>цэг агаарын байдал, азросиноптикийн нехцэл, учирог<br>тохиолдлуудвар жашээ болгон үзүүлэв. / доор цэснээс<br>1, 2001 оны 4 дугээр сарын б-9-ны | рга юм. Цасан шуургыг эрч хүчээр <u>аккуптай б</u> олон<br>зюултай болон онц аксуптай цасан шуурганы үзийн<br>Э.(Distaster)- Microsoft Internet Explorer<br>File Edt View Favorites Tools Halp                                                                                                    |                                                                                                    |
| Date of case | <ol> <li>2005 оны 6 дугаар сарын 5-3 ны</li> <li>2005 оны 6 дугаар сарын 5-9 ны</li> <li>2001 оны 4 дугаар сарын 5-9 ны</li> <li>2001 оны 4 дугаар сарын 5-9 ны</li> <li>Zoomed AVHBR Shortwave IR Channel Short</li> <li>GOES Visible Loop of the Los Alamos Fire</li> <li>Question: "What Can We Say About Smoke</li> </ol>                                             | Васк.         Васк.         Васк. <t< td=""><td><ul> <li>№ № № № № №</li> <li>Олдсон онц аюултай салхи шуурга</li> <li>Э бо Циз *</li> <li>Э бо Циз *</li></ul></td></t<> | <ul> <li>№ № № № № №</li> <li>Олдсон онц аюултай салхи шуурга</li> <li>Э бо Циз *</li> <li>Э бо Циз *</li></ul> |
|              | Case of 5-9 april<br>2001                                                                                                    | <ul> <li>Энталії онці лічтэй цасан шуурга нь амь эредезн ліни<br/>тохнолдсон лічтэй салан, шуурга на амь эредезн ліни<br/>тохнолдсон лічтэй салан, шуурганаар ліний амь эре<br/>орак байтав ба хорогдсон яканьні тоогоороо 3-рт оре<br/>. 2001 она 4-р сарын 5-9 сарыйн цагатарын байдан.<br/>. 6М5 лійная даууный зураг.<br/>. Оринатарыг.<br/>. Хада исполиз и мрада температур.<br/>. Бис малат байхорнуютур полосися нопосия.<br/>. Бис малат байхорнуютур полосися нопосия.<br/>. Бис малат байхорнуютур полосися нопосия.<br/>. Урадавлятасяронски байдан.<br/>. Гарсан хопрон.</li> </ul>                                                                                                    | дсэн тохнолдлуудтай харьцуулж, бэхэд 2-рт<br>өк нэрлэгдсэн хёчтэй салхи, шуурганы дараа                                                                                                    |

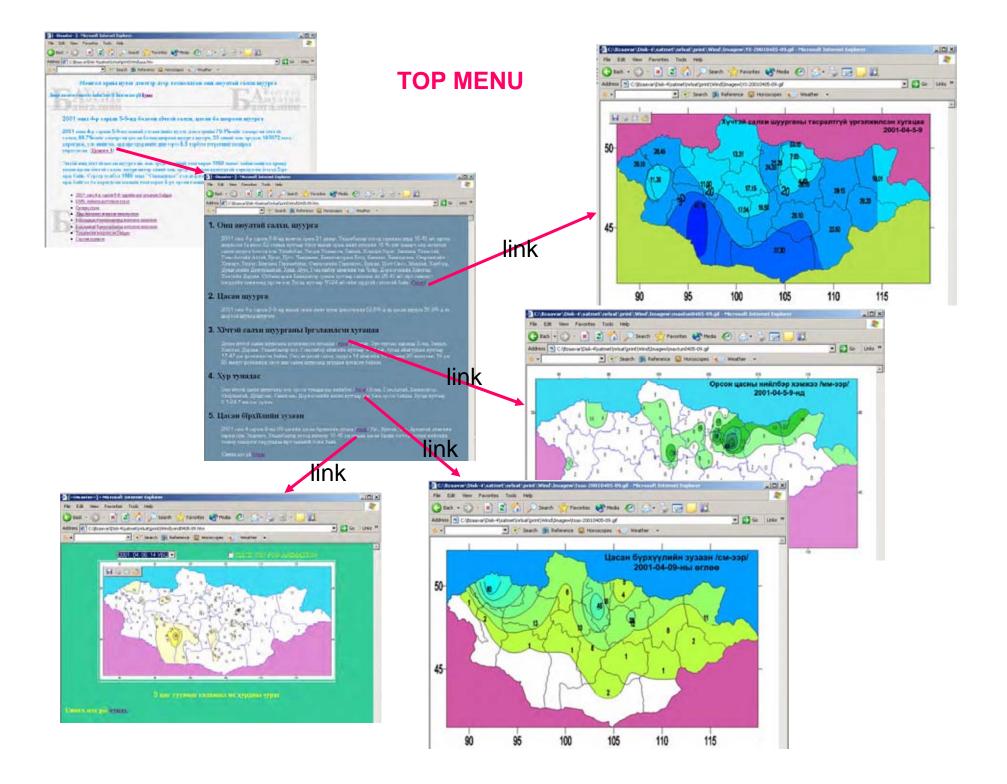

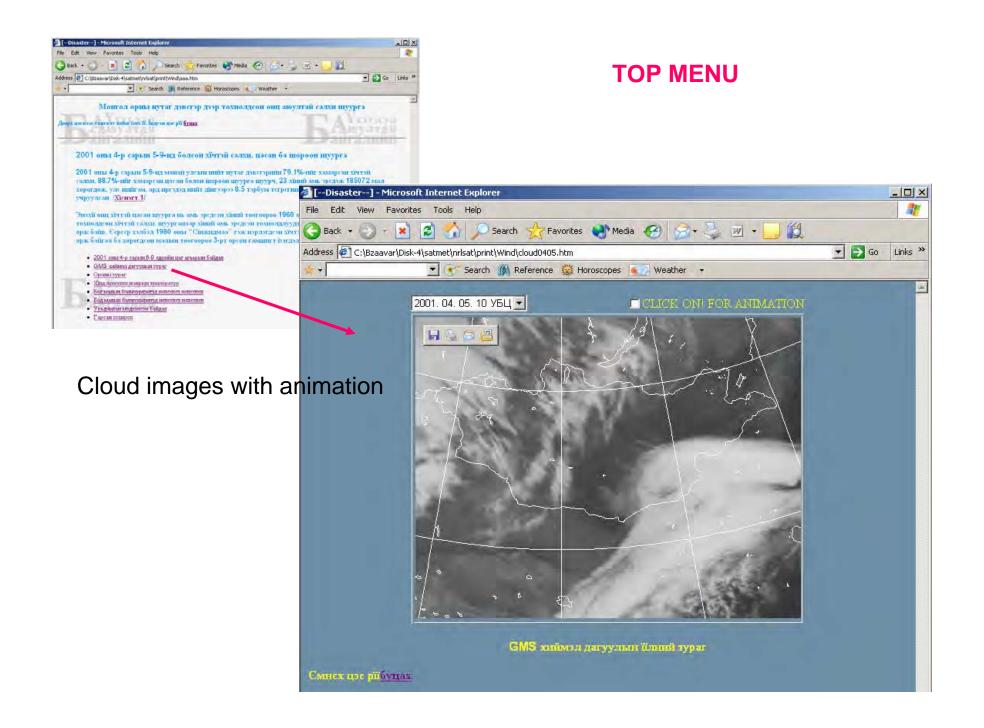

| [Disaster)-Microsoft Internet Deplarer      File Edit View Favorites Tools Help                                                                                                    | . o x                                       |                                              |                  |
|----------------------------------------------------------------------------------------------------|---------------------------------------------|----------------------------------------------|------------------|
| 🔇 Back - 💟 - 💌 😂 🏠 🖉 Search ☆ Favorites 🚷 Media 🥝                                                                                                    |                                             |                                              |                  |
| Address CilitzaavarjDisk-4 satmet misat print Windjaaa.htm                                                                                                    | - 🛃 Go Links *                              | TOP MENU                                     |                  |
| + Search 🕌 Reference 🐼 Horoscopes 🍋 Wea                                                                                                    | ther +                                      |                                              |                  |
| Монгол орны нутаг дэвсгэр дээр тохиолдсон о<br>Дөөр цэскээ сөнгөт мижгэнэй. Борэн цэс рёбунах<br>2001 оны 4-р сарьня 5-9-нд болсон хёчтэй салхи, цэс<br>2001 оны 4-р сарьня 5-9-нд манай улсын нийт нутаг дэвсгэр                   | ан ба шорооп шуурга                         |                                              |                  |
| галхи, 88.7%-ийг хамарсан цасан болон шороон шуурга шуу<br>хорогдож, улс нийгэм, ард иргэдэд нийт дигээрээ 8.5 тэрбум                                                                                                    | 00 00 00000                                 | orer                                         |                  |
| хорогдом, улс ниш эм, ард прездод ништ дигээрээ 6.5 тэроум<br>учруулсан. / <u>Xicuser 1</u> /                                                                                                    | File Edit View Favorites Tools Help         |                                              |                  |
| Энэхй онц хічтэй цасан шуурга нь амь эрсдсэн хіний тоогоор<br>гохиолдсон хічтэй салхи, шуурганаар хіний амь эрсдсэн хохи                                                                                                    | A Back + A - 1                              | ) Search 🤺 Favorites 🜒 Media 🤣 🔗 + 🍃 🔟 + 🛄 🎇 |                  |
| орак байв. Есреер хэлбэл 1980 оны "Сиказдмаа" гэж нэрлэг<br>орж байгав ба хорогдсон малын тоогоороо 3-рт орсон гамши                                                                                                    | Address 🕘 C:\Bzaavar\Disk-4\satmet\nrlsat\p | rint\Wind\op0405-09.htm                      | 💌 🛃 Go 🛛 Links 🌺 |
| • 2001 omr 4-p cass m 8-9 capadits que arsaps m 6 alignm                                                                                                    | 🔺 🔹 💽 Sean                                  | ch 🎁 Reference 👹 Horoscopes 🏾 🏹 Weather 🛛 👻  |                  |
| <ul> <li>GMS зайоны двуунал турке</li> <li>Франка турка</li> <li>Миха пократоризация полотока наполнат</li> <li>Бад мали ал болгороризация полотока наполнат</li> <li>Удвурания конролнов байдая</li> <li>Терсин ходеров</li> </ul> | mation                                      | <page-header><image/><image/></page-header>  |                  |
|                                                                                                    |                                             |                                              | Home             |
|                                                                                                    |                                             |                                              | TTATIN.          |

| 🔄 [—Disaster—] - Microsoft Internet Explorer                                                                                                    |                                                                                                    |            |
|----------------------------------------------------------------------------------------------------|----------------------------------------------------------------------------------------------------|------------|
| File Edit View Favorites Tools Help                                                                                                    | 2                                                                                                    |            |
| 🔇 Bad 💭 · 🖹 🖻 🏠 🍌 Search 🧙 Favorites 😵 Meda 🚱 🍰 - 🍃 🖉 ·                                                                                                    |                                                                                                    |            |
| Address (D) Critizaavariptik-Alsatmetipritatiprintijundijaaa.htm                                                                                                    |                                                                                                    |            |
| Монгол орны нутаг дэвсгэр дээр тохиолдсон онц аюултай<br>Доруа ценээсеценэт алба тао II. Бауэн цэс үй бунаа                                                                                                    |                                                                                                    |            |
| And the second second | The state of the state of the s |            |
| 2001 оны 4-р сарын 5-9-нд болсон хічтэй салхи. цасан ба шороог                                                                                                    | и шуурга                                                                                                    |            |
| 2001 оны 4-р сарын 5-9-нд манай улсын нийт нутаг дэвстурши 79.1%-ийн<br>галхи, 88.7%-ийг хамарсан цасан болон шөрөөн шуурга шуурч, 23 хйий ам                                                                                                    | 105070                                                                                                    |            |
| хорогдож, улс нийгэм, ард иргэдэд нийт дигээрээ 8.5 тэрбум тегрегийй хөх                                                                                                    | 🚰 [Disaster] - Microsoft Internet Explorer                                                                                                    |            |
| учруулсан. /Хіснэгт 1/                                                                                                    | File Edit View Favorites Tools Help                                                                                                    |            |
| Энэхй онц хічтэй цасан шуурга нь амь эрсдсэн хіний тоогоороо 1960 оноос<br>тохноддсон хічтэй салхи, шуурганаар хіний амь эрсдсэн тохнолдиуудтай х<br>ора: байв. Есрсер хэлбэл 1980 оны "Сиккидваа" тэж нэрлэгдсэн хічтэй сах                                                                                                    |                                                                                                    |            |
| орж байгал ба хорогдсон малын тоогоороо 3-рт орсон гамшиг тэгдэл бай                                                                                                    |                                                                                                    | Go Links » |
| <ul> <li>2001 оны 4-р сарын 5-9 сарыйн циг агаарын байдал</li> </ul>                                                                                                    | 📩 🛧 🔪 💽 💽 Search 🎆 Reference 💥 Horoscopes 💽 Weather 🔹                                                                                                    |            |
|                                                                                                    | 2001. 04. 05. 05 YELL CLICK ON FOR ANIMATION<br>CLICK ON FOR ANIMATION<br>4                                                                                                    |            |
| Effective temperature                                                                                                    |                                                                                                    |            |
| 5-9 april 2001                                                                                                    |                                                                                                    |            |
|                                                                                                    | ХҮНИЙ ҮЙЛ АЖИЛЛАГААНД ЖАВРЫН ТЕМПЕРАТУРЫН НӨЛӨӨЛӨЛ                                                                                                    |            |
|                                                                                                    | /хөх - хүн хөлдөх нөхцөл бүрдсэн                                                                                                    |            |
|                                                                                                    | цэнхэр - хүний арьсны ил хэсэг хайрагдах нөхцөл бүрдсэн/                                                                                                    |            |
|                                                                                                    |                                                                                                    | Home       |

| 🚰 [Disaster] - Microsoft Internet Explorer                                                                                                    |                                  |                                    |                                                    |                                                                                                    |  |  |
|----------------------------------------------------------------------------------------------------|----------------------------------|------------------------------------|----------------------------------------------------|----------------------------------------------------------------------------------------------------|--|--|
| File Edit View Favorites Tools Help                                                                                                    |                                  |                                    | <u>ar</u>                                          |                                                                                                    |  |  |
| 🔇 Back - 🕥 - 🖹 💈 🏠 🔎 Search 🌟 Favorites 🛞 Media 🔗 🍰 😓                                                                                                    | 1 -                              | 111                                |                                                    |                                                                                                    |  |  |
| Address (1) C:UzaavariDisk-4(sstmet)nisat)print(Wind)aaa.htm                                                                                                    |                                  | • 🔂 Go Lini                        | is **                                              |                                                                                                    |  |  |
| 🔹 + 💽 🐑 Search 🎉 Reference 😡 Horoscopes 🍋 Weather 🔸                                                                                                    |                                  |                                    |                                                    | TOP MENU                                                                                                    |  |  |
| Монгол орны нутаг дэвсгэр дээр тохиолдсон онц аюул                                                                                                    | тай сал                          | ки шуурга                          | 3                                                  |                                                                                                    |  |  |
| Доору цэскээс сониголт хийн тэээ W. Таргэн цэс pW б <u>унах</u>                                                                                                    | E                                | Alexand                            |                                                    |                                                                                                    |  |  |
| 2.2200 23000                                                                                                    | 2.3                              | airaanin                           | - 1                                                |                                                                                                    |  |  |
| 2001 оны 4-р сарын 5-9-нд болсон хёчтэй салхи, цасан ба шо                                                                                                    | роон п                           | IVVDTA                             |                                                    |                                                                                                    |  |  |
| 2001 оны 4-р сарын 5-9-нд манай улсын нийт нутаг дэвсгэрийн 79.19<br>гэлэл, 88.7%-ийг хамарсан цасан болов шороон шуурга шуурч, 23 хйн                                                     |                                  | Disaster-]- Microsoft In           |                                                    |                                                                                                    |  |  |
| хөрөгдөж, улс нийгэм, ард иргэдэд нийг дйн ээрээ 8.5 тэрбум тегрегий<br>учруулсан. <u>Xienort 1</u> /                                                                                      |                                  |                                    |                                                    | s 🜒 Medas 🛞 🗇 + 🔔 📺 + 🌄 🙀                                                                                                    |  |  |
| Энэхії онц хічтэй цасан шуурга нь амь эрсдсэн хіний тоогоороо 1960 о                                                                                                    | Addre                            | ss 🕼 C:\Baavar\Disk-4\sa           | tmet(misat(print)(Wind)(table8.htm                 | - D 60 1                                                                                                    |  |  |
| тохнолдсон хічтэй салхи, шуурганаар хиний амь эредсэн тохнолдлуудт                                                                                                    | Search III Reference - Weather - |                                    |                                                    |                                                                                                    |  |  |
| орак байв. Серсер хэлбэл 1980 оны "Спектермая" гэж нэрээгдсэн хучт<br>орж байгая ба хорогдсов маамы тоогоороо 3-рт орсон гамшигт Бэгдэл<br>• 2001 овт4-р сарав 5-9 сарийн цигизарын байдаг | 1                                | 001 оны 4 сарын 5-                 | 9 нд болсон цаг агаарын о                          | нц аюултай хічтэй салхи цасан ба шөрөөн шуургыг урьдчилан мэдээлсэн байдал                                                                                                    |  |  |
|                                                                                                    |                                  | Мэдээ гаргэсан едер,<br>цаглугацая | Magazet faataa,ch                                  | Модорания атуулага                                                                                                    |  |  |
| Бод милли бодеорелиту, илистра и поста и илистра     Бод милли бодеорелиту, илистра и постата и илистра     Уста ранита бодеорели илистра и илистра и илистра                              | +                                | TV/D 00 mar                        | Цаг агаарын акунтай шэгдээс<br>сэрэннийдэх мэдээ   | Спеддер Баян Сагна, Ховд, Голь-Алгайн нутгаар салан баруун сыносс секундэд 18-20 метр<br>зарч шарйсно.                                                                                                    |  |  |
| • Ульдовны ходонски байдал<br>• Гарсан ходород                                                                                                    |                                  | 17/5 14 inst                       | Цат агазрын акууний ізганоо:<br>хэрэгскийные екурт | Енес шене Баяненчай, Холд Говьантай, Емекстонийн нутаг,Уэскин сынед хэстээр, маргааш<br>едер Говьантай, Сверхантай,Смянговь, Дундговь, Дорноговь, Собантераля мутаг, Хенеген,<br>Архантай, Та, Хэнтай, Дорнодан сынед экстээр санын баруун өмнесс хойш эртэж сөзүндэд<br>18-00 мете экспейст 24 мети боло болоосоо санын баруун өмнесс хойш эртэж сөзүндэд |  |  |

# Warning and alert information 5-9 april 2001

| Мэдээ гэргэгэн ёдер,<br>цэг хутацаа | Мэдээний нэр-                                                | Модония атуушта                                                                                                    |
|-------------------------------------|--------------------------------------------------------------|----------------------------------------------------------------------------------------------------|
| IV/500 mar                          | Цаг агаарын авунтай інтинэс<br>сэрэнняйная марэ              | Спедер Баля Салад, Хонд, Голь-Алтайн нутгаар салан баруун сынссе сезундэд 16-20 мөгр<br>хірч шарйсно.                                                                                                    |
| IV/5 14 mar                         | Цаг агаарын міууний ізгадкос:<br>хороновідан надаг           | Енест шене Баяненчий, Ховд Говьантай, Еменстовнійн нуты: Увська сменед костор, маргами<br>едер Говьантай, Сверхантай, Сменстовь, Дундтовь, Доркоговь, Скобантеран нуты: Хенстен,<br>Архайтай, Тев, Хантий, Дормодан еменед посторо сапих баруун еменесе хойш эртэж секундра<br>18-20 интр зацият (зд.24 метр шерліоте.                                                                      |
| 19/0 00 mar                         | Цаг агаарын ноунгай шагдоас<br>сэрэндойнэй нэдээ             | Сиседер Тев болон Зши Гозийн аймгуудын нутгаар салын баруун шансес хойш эргэж<br>сихундэд 18-20 мину Голь талын аймгуудын зарым нутгаар 24 м/с хірц шороон болон цэсэн<br>шуурга шуурга                                                                                                    |
| 17/0 14 sta                         | Цы: агёзрані акунтай Ізгідніс<br>гэрэпняйных надоэ           | Снее шене Тай абытуудын нуткар,маргалы Баруун абытуудын нуткар, 8-нд Тер Болон<br>Гозийн абытуудын нуткар саша баруун смесскойш эргэж сихидэд 18-20 метр зарна ig<br>24 метр эргэл пларйсч цасан болон шороон шуурга шуурга.                                                                                                    |
| W/7 00 mar                          | Цаг агаарын заунтай інглинос<br>сэрэннийнік марэ             | Сиседер Балиятий, Ховд Уле, Заяхая, Готь-Алтай, Дориодани нутгар салы зйнемнеес хойш<br>эргэж секундэд 16-18 метр зарине 1ед 24 метр пртки ширысч шороон болон цасан шуурга<br>шуурна.                                                                                                    |
| 17/7 15 m²                          | Цат агаараха акууный інэтдоэс<br>сэрэпколіных зацюз          | Снесе шене Баруун айалуудан нутаг, тек болон гозыйн айалуудан нутгийн баруун хэстээр<br>маргааш баруун айалуудан нутгийн ийн хэсэг, тен бонон гозыйн аймгуудан нутгаар санан<br>Баруун саносс хойш эрлэж сенундэд 18-20 метр зарим iед сенундэд 24 метр йртэл ширйсч<br>цасан болон шорсон цэгүргэ шуурма.                                                                                  |
| 17/8 CO mar                         | Цаг агаарын онц арултай ізэллээ<br>урьдчилан хэртийнэх мэдээ | Снеедер Хевстен, Бунганы сынед, Заклан, Арханчайы эйн хэсэг Сверланчайы нутгаар шчеэй<br>цасан шуурга шуурна.                                                                                                    |
| 17/5 00 mar                         | Цаг агазран акунтай Інгдине<br>пэрэгняйіння надоз            | Сиссдер Заклан, Гота-Алтийн зйн тэсэг, Хонстон, Булган, Тот аймтийн сынгд тэсэг, Арлантай,<br>Сэсрхалтий, Сменстовь, Дундговь оймгийн нутгаар салон хойноос секундэд 16-18 метр зараан<br>iнд 24 метр лёрган ширйсч шороан болон цасан шуурга шуураа.                                                                                                    |
| IV/0 15 sur                         | Цаг агаарын анунтай ізглянос<br>сэрэнняйных яндээ            | Сисс шене Тев болон Гонийн аймгуудын нутыт. Эшн аймгуудын баруун юстээр, маргааш<br>Эйн болон Гонийн аймгуудын нутвар цасын болон шороон шуурга шуурла. Снес шене<br>Гонийн аймгуудын нутаг, Темийн аймгуудын өлчөд, Зйн аймгуудыг баруун тэстээр,<br>маргааш адор Говь болон Эшн аймгуудын нутвар санэн баруун саянссс хойш эргэж сахундэд<br>18-20 метр, зарав буд 24 автр артан ширйсэр. |
| (V/9 06 taat                        | Цат агаарын онд авуулый издоос<br>урарадын сэрлэйхэг индоо   | Сиссаро Сминия, Тев, Хэнтий, Собаатар, Дундтовь аймгийн нутгаар цас орж цасан шуурга<br>шуурна, Самичов, Дундтов, Дорногов, Хэнтий, Сибаагар аймгийн нутгаар саши хойноос<br>сахулдуг, 16-16 митр инд ширйсно.                                                                                                    |

Шынычылсан өтнөө: 01-07-2002 Хэрэв таньд энэ хуудасны талаар ямар ных асуулт байнал дараах хамгаар холбоо барила уу jamr@magicnat.mn Home

= IDI × 2

GO 11113 11

| idit View Fa<br>Ck +                                    | сарын 5-9                                                                                                    | rmet Explor<br>ols Help<br>et(nrisat(prin<br>Search                                                                                                    | Search Fi<br>Nind\hohirol040<br>Reference                                                                                                    | 05-09.htm                                                                                                    | Madia 🧲                                                                                                    |                                                                                                    | τοι                                                                                                    | P ME                                                                                                    | NI                                                                                                    | J                                                                                                    |                                                                                                    |                                                                                                    | تقليد                                                                                                    |  |  |  |  |  |  |  |
|---------------------------------------------------------|----------------------------------------------------------------------------------------------------|----------------------------------------------------------------------------------------------------|----------------------------------------------------------------------------------------------------|----------------------------------------------------------------------------------------------------|----------------------------------------------------------------------------------------------------|----------------------------------------------------------------------------------------------------|----------------------------------------------------------------------------------------------------|----------------------------------------------------------------------------------------------------|----------------------------------------------------------------------------------------------------|----------------------------------------------------------------------------------------------------|----------------------------------------------------------------------------------------------------|----------------------------------------------------------------------------------------------------|----------------------------------------------------------------------------------------------------|--|--|--|--|--|--|--|
| ayarrai carsu u<br>mopoon myyp<br>9.%-mr xaap<br>saster | шуурга<br>ога<br>сая хүтэй<br>осого<br>сарын 5-9<br>сарын 5-9                                                                                                    | rnet Explor<br>ols Help<br>et(nrisat(prin<br>Search                                                                                                    | Search Fi<br>Nind\hohirol040<br>Reference                                                                                                    | 05-09.htm                                                                                                    | Media 🧲                                                                                                    |                                                                                                    | τοι                                                                                                    | P ME                                                                                                    | IN                                                                                                    | J                                                                                                    |                                                                                                    | _                                                                                                    |                                                                                                    |  |  |  |  |  |  |  |
| ayarrai carsu u<br>mopoon myyp<br>9.%-mr xaap<br>saster | ста<br>corrosoft-Inter<br>invorites Tor<br>invorites Tor<br>invorites Tor<br>invorites Tor<br>invorites Tor<br>invorites Tor<br>invortes Tor<br>invortes Tor<br>i                                                                                                    | rmet Explor<br>ols Help<br>et(nrisat(prin<br>Search                                                                                                    | Search Fi<br>Nind\hohirol040<br>Reference                                                                                                    | 05-09.htm                                                                                                    | Media 🧲                                                                                                    |                                                                                                    | TO                                                                                                    | P ME                                                                                                    | IN                                                                                                    | J                                                                                                    |                                                                                                    |                                                                                                    |                                                                                                    |  |  |  |  |  |  |  |
| mopoon myyp<br>0.1%-mir xaaape<br>saster                | ста<br>corrosoft-Inter<br>invorites Tor<br>invorites Tor<br>invorites Tor<br>invorites Tor<br>invorites Tor<br>invorites Tor<br>invortes Tor<br>invortes Tor<br>i                                                                                                    | rmet Explor<br>ols Help<br>et(nrisat(prin<br>Search                                                                                                    | Search Fi<br>Nind\hohirol040<br>Reference                                                                                                    | 05-09.htm                                                                                                    | Media 🧲                                                                                                    |                                                                                                    | TO                                                                                                    |                                                                                                    |                                                                                                    | J                                                                                                    |                                                                                                    |                                                                                                    |                                                                                                    |  |  |  |  |  |  |  |
| <b>Saster</b>                                           | ста<br>corrol<br>icrosoft Inter<br>iavorités Tor<br>iavorités Tor<br>iavori                                                                                                    | rmet Explor<br>ols Help<br>et(nrisat(prin<br>Search                                                                                                    | Search Fi<br>Nind\hohirol040<br>Reference                                                                                                    | 05-09.htm                                                                                                    | Media.                                                                                                    |                                                                                                    |                                                                                                    |                                                                                                    |                                                                                                    |                                                                                                    |                                                                                                    |                                                                                                    |                                                                                                    |  |  |  |  |  |  |  |
| <b>Saster</b>                                           | ан<br>Cost<br>Cost<br>Cost<br>Cost<br>Cost<br>Cost<br>Cost<br>Cost                                                                                                    | rmet Explor<br>ols Help<br>et\nrisat\prin<br>Search                                                                                                    | Search Fi<br>Nind\hohirol040<br>Reference                                                                                                    | 05-09.htm                                                                                                    | Media 🧲                                                                                                    |                                                                                                    |                                                                                                    |                                                                                                    |                                                                                                    |                                                                                                    |                                                                                                    |                                                                                                    |                                                                                                    |  |  |  |  |  |  |  |
| <b>Saster</b>                                           | CHR 19170<br>(95779)<br>itrosoft Inte<br>avorites Tor<br>envDisk-4\sature<br>сарын 5-9                                                                                                    | ols Help<br>et\nrlsat\prin<br>Search                                                                                                    | Search Fi<br>Nind\hohirol040<br>Reference                                                                                                    | 05-09.htm                                                                                                    | Media 🎸                                                                                                    |                                                                                                    |                                                                                                    |                                                                                                    |                                                                                                    |                                                                                                    |                                                                                                    |                                                                                                    |                                                                                                    |  |  |  |  |  |  |  |
| saster]- Mir<br>idit View Fa<br>ck +<br>C:\Bzaavai      | icrosoft Inte<br>avorités To<br>en\Disk-4\satme<br>сарын 5-9                                                                                                    | ols Help<br>et\nrlsat\prin<br>Search                                                                                                    | Search Fi<br>Nind\hohirol040<br>Reference                                                                                                    | 05-09.htm                                                                                                    | Media 🎸                                                                                                    |                                                                                                    |                                                                                                    |                                                                                                    |                                                                                                    |                                                                                                    |                                                                                                    |                                                                                                    |                                                                                                    |  |  |  |  |  |  |  |
| idit View Fa<br>Ck +                                    | avorites Tor<br>ar\Disk-4\satme<br>сарын 5-9                                                                                                    | ols Help<br>et\nrlsat\prin<br>Search                                                                                                    | Search Fi<br>Nind\hohirol040<br>Reference                                                                                                    | 05-09.htm                                                                                                    | Media 🎸                                                                                                    |                                                                                                    |                                                                                                    |                                                                                                    |                                                                                                    |                                                                                                    |                                                                                                    |                                                                                                    |                                                                                                    |  |  |  |  |  |  |  |
| ck + Ci\Bzaaval                                         | сарын 5-9                                                                                                    | et\nrlsat\prin<br>Search                                                                                                    | t\Wind\hohirol040                                                                                                    | 05-09.htm                                                                                                    | Media 🎸                                                                                                    |                                                                                                    |                                                                                                    |                                                                                                    |                                                                                                    |                                                                                                    |                                                                                                    |                                                                                                    |                                                                                                    |  |  |  |  |  |  |  |
| C:\Bzaava                                               | аr\Disk-4\satme                                                                                                    | et\nrlsat\prin<br>Search                                                                                                    | t\Wind\hohirol040                                                                                                    | 05-09.htm                                                                                                    | Media                                                                                                    | File     Edit     View     Favorities     Tools     Help       Back +     -     -     -     -     -     -     -     -     -     -     -     -     -     -     -     -     -     -     -     -     -     -     -     -     -     -     -     -     -     -     -     -     -     -     -     -     -     -     -     -     -     -     -     -     -     -     -     -     -     -     -     -     -     -     -     -     -     -     -     -     -     -     -     -     -     -     -     -     -     -     -     -     -     -     -     -     -     -     -     -     -     -     -     -     -     -     -     -     -     -     -     -     -     -     -     -     -     -     -     -     -     -     -     -     -     -     -     -     -     -     -     -     -     -     -     -     -     -     -     -     -     -     -     -     -     - |                                                                                                    |                                                                                                    |                                                                                                    |                                                                                                    |                                                                                                    |                                                                                                    |                                                                                                    |  |  |  |  |  |  |  |
|                                                         | сарын 5-9                                                                                                    | 👻 Search                                                                                                    | B1 Réference                                                                                                    | Contraction of State of Contract                                                                                                    |                                                                                                    |                                                                                                    | <u>家</u> 四                                                                                                    |                                                                                                    |                                                                                                    |                                                                                                    |                                                                                                    |                                                                                                    |                                                                                                    |  |  |  |  |  |  |  |
| 1 оны 4-р (                                             | сарын 5-9                                                                                                    | -                                                                                                    | -                                                                                                    | Horosco                                                                                                    |                                                                                                    | We will be                                                                                                    | _                                                                                                    |                                                                                                    |                                                                                                    |                                                                                                    |                                                                                                    | - 3                                                                                                    | Go Links                                                                                                    |  |  |  |  |  |  |  |
| 1 оны 4-р                                               |                                                                                                    | Э-нд болс                                                                                                    |                                                                                                    |                                                                                                    | pes                                                                                                    | Weather -                                                                                                    |                                                                                                    |                                                                                                    |                                                                                                    |                                                                                                    |                                                                                                    |                                                                                                    |                                                                                                    |  |  |  |  |  |  |  |
| - A.                                                    |                                                                                                    |                                                                                                    | on ffar, ar, aaj                                                                                                    | рын онц а                                                                                                    |                                                                                                    |                                                                                                    |                                                                                                    | н ба шорос                                                                                                    | он шу                                                                                                    | урганы                                                                                                    | улмаас уч                                                                                                    | прсан хохг                                                                                                    | арлын                                                                                                    |  |  |  |  |  |  |  |
|                                                         | 2. 1.11                                                                                                    | -                                                                                                    |                                                                                                    |                                                                                                    | урьд                                                                                                    | чилсан дін                                                                                                    | Ľ                                                                                                    | A P                                                                                                    |                                                                                                    |                                                                                                    | -                                                                                                    |                                                                                                    |                                                                                                    |  |  |  |  |  |  |  |
|                                                         |                                                                                                    |                                                                                                    |                                                                                                    |                                                                                                    | Бусад хохирол                                                                                                    |                                                                                                    |                                                                                                    |                                                                                                    |                                                                                                    |                                                                                                    |                                                                                                    |                                                                                                    |                                                                                                    |  |  |  |  |  |  |  |
|                                                         | Xir                                                                                                    | H                                                                                                    | Man -                                                                                                    |                                                                                                    |                                                                                                    |                                                                                                    |                                                                                                    |                                                                                                    |                                                                                                    |                                                                                                    | Орон<br>Хохирол нутгаас                                                                                                    |                                                                                                    | УБОК-<br>оос<br>ізіїлсэн                                                                                                    |  |  |  |  |  |  |  |
| Аймаг                                                   | -                                                                                                    |                                                                                                    |                                                                                                    |                                                                                                    |                                                                                                    | шуурганаар унасан                                                                                                    |                                                                                                    |                                                                                                    |                                                                                                    |                                                                                                    | урьдчилсан                                                                                                    | хохирлын                                                                                                    |                                                                                                    |  |  |  |  |  |  |  |
| Ahivia                                                  | Амь                                                                                                    | Хєпдеж                                                                                                    | Шуурганаар                                                                                                    | Уруудаж                                                                                                    | Шатсан<br>гэр                                                                                                    | Сндер                                                                                                    | Уурын                                                                                                    | Холбооны                                                                                                    |                                                                                                    |                                                                                                    | (Сая-                                                                                                    | иршисэн                                                                                                    | дэмжлэг<br>(Сая-тет)                                                                                                    |  |  |  |  |  |  |  |
| 1000                                                    | эрсэдсэн                                                                                                    | OCTOCOH                                                                                                    | уруудсан                                                                                                    | алга<br>Болсон                                                                                                    |                                                                                                    | хїчдэлийн:<br>шон                                                                                                    | зуухны<br>яндан                                                                                                    | шон                                                                                                    | Гэр                                                                                                    | Xamaa                                                                                                    | TET)                                                                                                    | (Сая-тет)                                                                                                    | (Сая-тет)                                                                                                    |  |  |  |  |  |  |  |
| Увс                                                     | 8                                                                                                    | 1                                                                                                    | 9546                                                                                                    | 21566                                                                                                    |                                                                                                    | 68                                                                                                    |                                                                                                    | 62                                                                                                    | 179                                                                                                    | 516                                                                                                    | 62,0                                                                                                    | 64,6                                                                                                    | 37,4                                                                                                    |  |  |  |  |  |  |  |
| Баян-                                                   |                                                                                                    |                                                                                                    |                                                                                                    |                                                                                                    | _                                                                                                    |                                                                                                    |                                                                                                    |                                                                                                    |                                                                                                    |                                                                                                    | 1.10                                                                                                    |                                                                                                    |                                                                                                    |  |  |  |  |  |  |  |
| Слгий                                                   |                                                                                                    |                                                                                                    | 2694                                                                                                    |                                                                                                    |                                                                                                    |                                                                                                    |                                                                                                    |                                                                                                    |                                                                                                    |                                                                                                    |                                                                                                    |                                                                                                    |                                                                                                    |  |  |  |  |  |  |  |
| Сіхбаатар                                               |                                                                                                    |                                                                                                    |                                                                                                    |                                                                                                    |                                                                                                    |                                                                                                    | 4                                                                                                    |                                                                                                    | 18                                                                                                    | 10                                                                                                    | 50,1                                                                                                    | 50,1                                                                                                    | 3,6                                                                                                    |  |  |  |  |  |  |  |
| Хевстеп                                                 | 4                                                                                                    | 4                                                                                                    | 2894                                                                                                    |                                                                                                    |                                                                                                    | 5                                                                                                    |                                                                                                    |                                                                                                    | 1                                                                                                    |                                                                                                    | 22,3                                                                                                    | 22,3                                                                                                    |                                                                                                    |  |  |  |  |  |  |  |
| Архангай                                                | 8                                                                                                    | -11                                                                                                    | 60000                                                                                                    |                                                                                                    | 18                                                                                                    | 39                                                                                                    |                                                                                                    | 108                                                                                                    | 500                                                                                                    | 97                                                                                                    | 20,8                                                                                                    | 300,7                                                                                                    | 48,8                                                                                                    |  |  |  |  |  |  |  |
| Булган                                                  | 1                                                                                                    | 1                                                                                                    | 30360                                                                                                    | 21331                                                                                                    | _                                                                                                    | 9                                                                                                    | _                                                                                                    |                                                                                                    |                                                                                                    | -                                                                                                    | 15,0                                                                                                    | 922,5                                                                                                    |                                                                                                    |  |  |  |  |  |  |  |
| Смнетовь                                                |                                                                                                    |                                                                                                    | 568                                                                                                    | 1759                                                                                                    |                                                                                                    | 10                                                                                                    | 1                                                                                                    | 16                                                                                                    | 10                                                                                                    | 57                                                                                                    | 11,5                                                                                                    | 19,2                                                                                                    | 12,0                                                                                                    |  |  |  |  |  |  |  |
| Ховд                                                    |                                                                                                    |                                                                                                    | 2520                                                                                                    | 560                                                                                                    |                                                                                                    |                                                                                                    |                                                                                                    |                                                                                                    | 18                                                                                                    |                                                                                                    | 9,8                                                                                                    | 9,8                                                                                                    | 3,6                                                                                                    |  |  |  |  |  |  |  |
| Тев                                                     | 2                                                                                                    | 1                                                                                                    |                                                                                                    |                                                                                                    |                                                                                                    | 3                                                                                                    |                                                                                                    |                                                                                                    |                                                                                                    | 7                                                                                                    | 5,0                                                                                                    | 5,0                                                                                                    |                                                                                                    |  |  |  |  |  |  |  |
| Говь-<br>Алтай                                          |                                                                                                    |                                                                                                    | 18630                                                                                                    | 2860                                                                                                    |                                                                                                    |                                                                                                    |                                                                                                    |                                                                                                    | 16                                                                                                    | 84                                                                                                    | 4,1                                                                                                    | 4,1                                                                                                    |                                                                                                    |  |  |  |  |  |  |  |
| Хэнтий                                                  | 1                                                                                                    |                                                                                                    |                                                                                                    | 12.00                                                                                                    |                                                                                                    | 4                                                                                                    |                                                                                                    |                                                                                                    |                                                                                                    |                                                                                                    | 2,8                                                                                                    | 2,8                                                                                                    |                                                                                                    |  |  |  |  |  |  |  |
| -                                                       | -                                                                                                    |                                                                                                    | 31325                                                                                                    |                                                                                                    |                                                                                                    |                                                                                                    |                                                                                                    | 8                                                                                                    | 22                                                                                                    | 158                                                                                                    | 1.7                                                                                                    | 1.7                                                                                                    | 4,4                                                                                                    |  |  |  |  |  |  |  |
|                                                         | 3                                                                                                    | 3                                                                                                    |                                                                                                    |                                                                                                    |                                                                                                    |                                                                                                    |                                                                                                    |                                                                                                    |                                                                                                    |                                                                                                    |                                                                                                    |                                                                                                    | 1,2                                                                                                    |  |  |  |  |  |  |  |
|                                                         |                                                                                                    |                                                                                                    | 35500                                                                                                    | 9000                                                                                                    | _                                                                                                    |                                                                                                    |                                                                                                    | 27                                                                                                    |                                                                                                    |                                                                                                    |                                                                                                    |                                                                                                    | 10,0                                                                                                    |  |  |  |  |  |  |  |
|                                                         | -                                                                                                    | -                                                                                                    |                                                                                                    |                                                                                                    |                                                                                                    | 0                                                                                                    |                                                                                                    |                                                                                                    | ~                                                                                                    | 102                                                                                                    |                                                                                                    |                                                                                                    | 10,0                                                                                                    |  |  |  |  |  |  |  |
|                                                         |                                                                                                    | -                                                                                                    | 1.1.1.1                                                                                                    | and the second                                                                                                    |                                                                                                    | 9                                                                                                    |                                                                                                    |                                                                                                    |                                                                                                    | 102                                                                                                    |                                                                                                    |                                                                                                    |                                                                                                    |  |  |  |  |  |  |  |
|                                                         | 12.2                                                                                                    | 11 12 12 12                                                                                                    | 7.                                                                                                    |                                                                                                    |                                                                                                    | 3.000                                                                                                    | 12                                                                                                    |                                                                                                    |                                                                                                    |                                                                                                    |                                                                                                    |                                                                                                    |                                                                                                    |  |  |  |  |  |  |  |
| Бїгд                                                    | 23                                                                                                    | 22                                                                                                    | 185072                                                                                                    | 82328                                                                                                    | 18                                                                                                    | 138                                                                                                    | 5                                                                                                    | 220                                                                                                    | 780                                                                                                    | 1031                                                                                                    | 511,3                                                                                                    | 1848,1                                                                                                    | 122,0                                                                                                    |  |  |  |  |  |  |  |
|                                                         | УБС<br>алн-<br>Хитий<br>Хихбаатар<br>Севстел<br>Архангай<br>Улган<br>Улган<br>Собд<br>Теб<br>Собд<br>Теб<br>Собд<br>Теб<br>Собд<br>Собд | Аймаг Амь<br>эрсэдсэн<br>Уэс 8<br>аян-<br>лий 2<br>іхбаагар 2<br>Севстел 1<br>Архангай 8<br>сулган 1<br>Ханеговь 2<br>Совд 2<br>Совд 2<br>Тев 2<br>Овь-<br>овь-<br>Совд 2<br>Сов-<br>Заний 2<br>заяхан 3<br>аянхонгор 2<br>Цундговь 2 | Алль<br>эрсэдсэн         Хепдеж<br>осгосон           Увс         8         1           заян-<br>Хигий         -         -           Хилий         -         -           Хилий         -         -           Хилий         -         -           Хилий         -         -           Хилий         8         11           Хилий         8         11           Хилий         -         -           Хилий         -         -           Хилий         -         -           Хилий         -         -           Хилий         -         -           Хилий         -         -           Хинеговь         -         -           Совд         -         -           Тев         2         1           Завхан         3         -           заянхонгор         -         -           Цорноговь         -         - | Амь<br>эрездезн         Хелдеж<br>остосон         Шуурганаар<br>уруудсан           Увс         6         1         9646           Заян-<br>Заян-<br>Заян | Алаз<br>эрездезн         Хелдеж<br>остосон         Шуурганар<br>уруудаж<br>элга<br>болсон         Уруудаж<br>элга<br>болсон           Увс         8         1         9646         21566           Заян-<br>латай         2594         21566           Заян-<br>латай         2594         2100           Заян-<br>латай         1         2694         21566           Заян-<br>латай         1         4         2694         2100           Севстел         1         4         2694         21301           Архангай         8         11         60000         21331           Занеговь         566         1769         2500         560           Севд         2         1         2600         2600           Севд         2         1         2600         2660           Севд         3         3         2         2600           Севд         3         3         3         3         3           Занкан         3         3         3         3         3         3           Закан         3         3         3         3         3         3         3         3         3         3         3         3         3 | American<br>Signar         American<br>Spectation         Xendex<br>Sources         Illyyprama<br>Spyydean         Ypyydax<br>Suffan         Illacean<br>suffan           Yse         8         1         9846         21566                                                                                                    | Xim         Mar         Image: Marking trapped and trapped at the trapped at the trapped at trapped at trapped at the trapped at trapped at trappe | Xin         Man         Illury         Illury | Xinar         Xin         Man         Щуурганар уноли           Aaas<br>spesgese         Xengese<br>orrocose         Шуурганар<br>урудсан         Урудаж<br>arra<br>forroch         Шатеан<br>rэр         Cagep<br>xugesmine<br>moh         Уурьан<br>уураж<br>жиден         Холбооны<br>тор           Yse         8         1         9646         21866         68         62         62           Yse         8         1         9646         21866         68         62         62           Same<br>Samar         1         2694         1         1         4         62           Samar<br>Samara         1         4         2694         1         1         4         62           Samar<br>Samar         1         4         2694         1         1         4         62           Samar<br>Samar         1         4         2694         1         1         4         62           Samar<br>Samar         1         4         2694         1         1         106         1           Samar<br>Samar         1         30360         21331         9         1         1         18           Samar<br>Samar         2         1         1         < | Xin         Man         Uyypramap ynacar           Ann         Xengers         Uyypramap ynycan         Ypydan         Unream         Ypydan         Ypydan         Yp         Xinon         Yypramap ynacar         Ypydan         Yp         Xinon         Yypramap ynacar         Ypydan         Yp         Xinon         Yypramap ynacar         Ypydan         Yp         Xinon         Yyprama ynacar         Ypydan         Ypydan         Yp         Xinon         Yypramap ynacar         Ypydan         Ypydan | Xin         Max         Шуурчанар изула         Шиуурчанар изула         Шихоат         Слудоват         Ууудах         Патоа         Слудоват         Ууудах         Патоа         Слудоват         Ууудах         Патоа         Слудоват         Ууудах         Патоа         Слудоват         Ууудах         Патоа         Слудоват         Ууудах         Патоа         Слудоват         Ууудах         Патоа         Слудоват         Ууудах         Патоа         Слудоват         Ууудах         Патоа         Слудоват         Ууудах         Патоа         Слудоват         Ууудах         Патоа         Слидоват         Ууудах         Патоа         Слидоват         Ууудах         Патоа         Слидоват         Патоа         Слидоватоа         Слидоват         Пато | Kinker         Kinker         Kanger         Marr         Image and source of participation of participation of partex and participation of participation of partex and | Mine         Max         Encode of the part of the part of t |  |  |  |  |  |  |  |

Basic design of HAND-BOOK for the typical weather phenomena

Case on SNOWSTORM /Sample of Website/

 We are doing basic desing of HAND-BOOK for the snowstorm 28-30 may 2006 and other typical weather phenomena is being done same as case on Snowstorm

/Amarjargal end Batjargal/

# Annex 4 Weather Interpretation Method

 Suggestion for the Precipitation Guidance using Product of RSM of mean rainfall amount

## Suggestion for the Precipitation Guidance of MMR

2008/05/23 Ritsuko Kanohgi(Sasaki), JWA

### 1. Suggestion of precipitation guidance

The Mongolian MM5 precipitation result doesn't have enough accuracy so far. Our recommendation is to use MM5 output precipitation directly for precipitation guidance, but it seems that there are some difficulties for the moment. On the other hand, the precipitation guidance using neural-network system with ECMWF input data doesn't work well because of the lack of precipitation as explanatory variables. The horizontal grid resolution of 2.5 degrees of ECMWF also makes it difficult to figure local precipitation area.

To achieve the aim of developing precipitation guidance, we suggest that you use JMA-RSMC data. The archive of Asian data supplied twice daily might be convenient for you.

-----Outline of JMA-RSMC data of Asia ------Area: 20S-60N, 60E-160W Resolution: 1.25 x 1.25 deg. Initial Times: 00, 12 (UTC) Data interval: 6hours

Level & Element to collect to make precipitation guidance

 Surface
 P, U, V, T, T-Td, R

 1000hPa
 Z, U, V, T, T-Td

 925hPa
 Z, U, V, T, T-Td, w

 850hPa
 Z, U, V, T, T-Td, w

 700hPa
 Z, U, V, T, T-Td, w

 500hPa
 Z, U, V, T, T-Td, w

 500hPa
 Z, U, V, T, T-Td

 400hPa
 Z, U, V, T, T-Td

 300hPa
 Z, U, V, T, T-Td

We use RH (Relative Humidity) and Q (Specific Humidity) using T-Td.  $\rightarrow$  see Note 1

\_\_\_\_\_

RSMC data of Asia supplies data at 6 hours interval for 84 hours. These Figures are examples of forecasting routine.

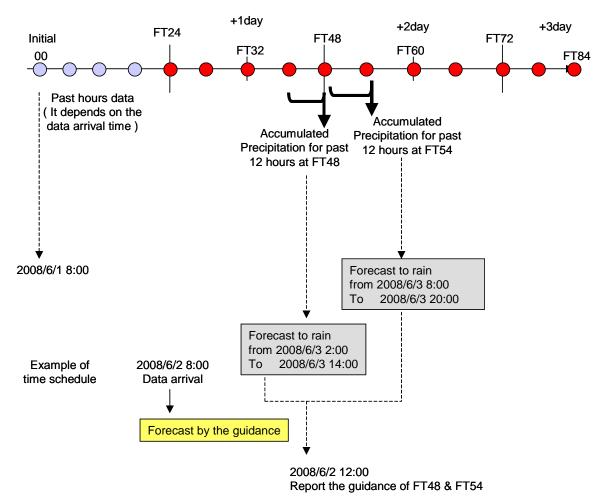

Fig.1 Example of forecasting routine using 00UTC data

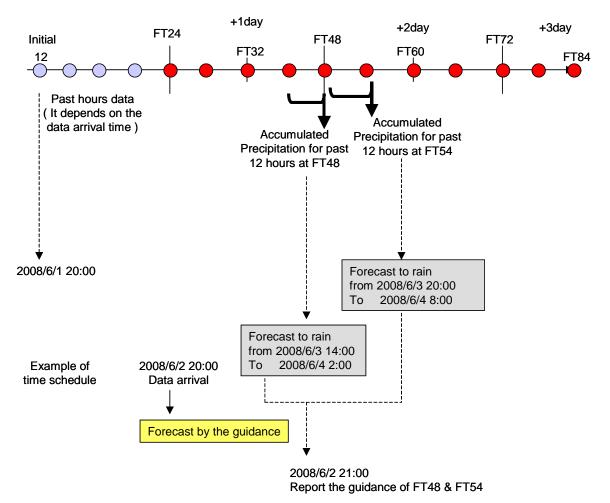

Fig.2 Example of forecasting routine using 12UTC data

To develop Mongolian precipitation forecast...

## 1. Compare observed precipitation and MM5 precipitation output at some stations

- It's important to check MM5 ability. If MM5 failed to predict precipitation largely, you should check its distribution map and find the reason why.
- Predicted precipitation from high-resolution models sometimes occurs spatial and temporal phase error. It's better to make spatial averaged precipitation to prevent spatial phase error.
- 2. Compare observed precipitation and RSMC precipitation (1.25deg.) output at some stations.
  - Original horizontal grid resolution of global RSMC is about 20km and it might be able to represent precipitation area at some level. If the accuracy of RSMC precipitation is enough, you don't have to make special guidance.
  - After you collect those data for 1 year, please check the prediction error in case of hit (RSMC precipitation > 0mm and Observation > 0 mm). If you can find some bias between two, you should add bias (or multiple the ratio) to RSMC precipitation. It's a kind of simple precipitation guidance.

## 3. Make precipitation guidance with RSMC data

• You have already tried to make precipitation guidance by neural network system. Add precipitation and some other data (such as lower level omega) to explanatory variables and try to make new guidance with neural network system.

I think the practical stage of the precipitation guidance is upper one.

• JMA is operating precipitation guidance by Kalman filter. They use diagnostic elements as explanatory variables such as EHQ. The introduction of it is shown in the next page.

After you developed the guidance, please compare with RSMC precipitation and MM5 precipitation.

# 2. Example of JMA precipitation guidance

(1) Explanatory variables

It's necessary to collect input data for guidance equations, both model output data and observed precipitation data. JMA precipitation guidance uses the following diagnostic vales from GPV. Let's check "GSM (rough grid size model )" column (RSM is 20km. Grid model).

| Code | Content                                                | RSM | GSM |
|------|--------------------------------------------------------|-----|-----|
| NE50 | 500hPa NE-SW component                                 |     |     |
| NW50 | 500hPa NW-SE component                                 |     |     |
| NE85 | 850hPa NE-SW component                                 | 0   |     |
| NW85 | 850hPa NW-SE component                                 | 0   |     |
| NW8Q | 850hPa NW-component × Q*low                            |     | 0   |
| SE8Q | 850hPa SE-component × Q*low                            |     | 0   |
| NE8Q | 850hPa NE-component × Q*low                            |     | 0   |
| SW8Q | 850hPa SW-component × Q*low                            |     | 0   |
| SW5Q | 500hPa SW-component × Q*low                            |     |     |
| NW8P | 850hPa NW-component                                    |     |     |
| SE8P | 850hPa SE-component                                    |     |     |
| NE8P | 850hPa NE-component                                    |     |     |
| SW8P | 850hPa SW-component                                    |     |     |
| SSI  | Showalter's Stability Index                            | 0   |     |
| PCWV | Precipitable water $\times$ V850 $\times$ $\omega$ 850 | 0   |     |
| QWX  | $\Sigma (\omega \times Q \times Hu \times dp)$         | 0   | 0   |
| EHQ  | $\Sigma$ ( $\Delta$ Hu × Q × DWL)                      | 0   | 0   |
| ESHS | $\Sigma$ (Q × DWL) $\checkmark \Sigma$ (Q*)            |     |     |
| OGES | Orographic ascending speed × $\Sigma$ (Q × DWL)        | 0   | 0   |
| HOGR | Orographic ascending speed × Hu                        |     |     |
| RH85 | Hu850                                                  |     |     |
| DXQV | Precipitation index on winter pattern                  | 0   | 0   |
| FRR  | Precipitation by the model (RSM,GSM)                   | 0   | 0   |
| CFRR | Converted value of FRR                                 |     |     |

# **Table of Predictor**

NE-SW component can be plus and minus, but NE-component can be only plus.

Q\*low : saturated specific humidity averaged in low levels

| Q   | : specific humidity  |
|-----|----------------------|
| Hu  | : relative humidity  |
| DWL | : depth of wet layer |

| (a) NW8Q | 850hPa | NW-component × Q*low |
|----------|--------|----------------------|
| (b) SE8Q | 850hPa | SE-component × Q*low |
| (c) NE8Q | 850hPa | NE-component × Q*low |
| (d) SW8Q | 850hPa | SW-component × Q*low |

Because Japanese predominant wind direction is NW in winter and SE in summer. JMA defined these diagnostic elements. If you apply these elements to Mongolia, you should think W, E, S, N wind component instead of NW, SE, SE, NE.

- W8Q -> 850hPa westerly wind component × Q\*low
- E8Q -> 850hPa easterly wind component × Q\*low
- S8Q -> 850hPa southerly wind component × Q\*low
- N8Q -> 850hPa northerly wind component × Q\*low

Q\*low is saturated specific humidity averaged in low levels

(e) QWX  $\Sigma$  ( $\omega \times Q \times Hu \times dp$ )

 $\omega$ : Upward flow ( Downward flow = 0.0 )

Q: Specific Humidity

Hu: Relative Humidity

Dp: Depth of layer (thickness)

Calculate "  $\omega$   $\,\times\,$  Q  $\,\times\,$  Hu  $\,\times\,$  dp" at each level and accumulate from 1000hPa to 300hPa.

(f) EHQ  $\Sigma$  ( $\Delta$  Hu  $\times$  Q  $\times$  DWL)

-> see "note2"

(g) OGES Orographic ascending speed  $\times \Sigma$  (Q  $\times$  DWL)

-> see "note3"

# (h) DXQV Precipitation index on winter pattern

This element is for Japanese winter precipitation system. If you apply it to Mongolia, you don't have to think it.

(i) FRR Precipitation by the model

```
Note1: Td→ RH, Q
Sample program
С
     convert Td --> RH.Qst. Q
С
     Td: Dew point temperature (C)
С
     T : Temperature (C)
С
     P : Pressure (hPa)
С
С
     Qst : Saturated Specific Humidity (kg/kg)
С
     Q : Specific Humidity (kg/kg)
С
     RH : Relative Humidity (%)
С
С
     parameter (tk=273.16)
c ----- input data -----
     t=10.0
     td=8.0
     P=750.0
с -
С
     t=t+tk
     td=td+tk
     ETd= efromt(td)
     Et = efromt(t)
С
     rh=ETd/Et
     Qst=tetns(t-tk, p)
     Q =rh* tetns(t-tk, p)
     rh=rh*100.
     write (*,*) 'RH=',rh,Qst, Q
С
     stop
     end
     function efromq(p,q)
subroutine purpose: given the specific humidity (in units of kg
с *
                                                               *
      per kg) and pressure (in units of hPa) as input, this external
с *
                                                               *
      function calculates the equivalent vapor pressure (in units of
с *
                                                               *
      hPa). the reference for the algorithm is listed below.
c *
                                                               *
            - pressure ( units of hPa)
C *
      р
                                                               *
            - specific humidity ( units of kg/kg )
                                                               *
c *
      q
                                                               *
c *
                                                               *
c *
     outputs:
c *
                                                               *
      efromt - vapor pressure returned, (units of hPa)
C *
                                                               *
```

```
(wratio=0.622)
     parameter
                            (onemmw=1.0 - wratio)
     parameter
     efromq=q*p/(wratio + (onemmw*q))
     return
     end
     function efromt(t)
subroutine purpose: this function
c *
                                     calculates the saturation
      vapor pressure for a given input temperature.
c *
c *
    method: this algortihm uses a sixth order polynomial equation
c *
           accurate to within 1 per cent over the range -50 deg c to *
c *
           + 50 deg c. the clausius clapeyron equation is used
c *
           outside that range.
c *
c *
     inputs:
c *
c *
      t
            - temperature ( degrees kelvin )
c *
с *
     outputs:
      efromt - vapor pressure (hPa) for temperature t
с *
c *
(eat0c=6, 11)
     parameter
                           (rsubv=461.5)
     parameter
                           (zeroc=273.16)
     parameter
С
     common
                             a (7)
     dimension
     data
                          / 6984. 505294.
                  а
    1
                            -188. 9039310,
    2
                             2.133357675,
    3
                            -1.288580973e-2.
    4
                             4. 393587233e-5.
    5
                            -8.023923082e-8,
    6
                             6.136820929e-11
                                             /
c *** defined statemnent function for computation of vapor pressure
     vap(temp) = a(1) + temp*(a(2) + temp*(a(3) + temp*(a(4) + temp))
    1
                *(a(5) + temp*(a(6)+a(7)*temp)))))
c *** defined statement function for the latent heat
     heat (temp) = (2.5 e+6 - 2274.0 * (temp - zeroc))
     if (abs(t-zeroc). It. 50.0) then
       efromt=vap(t)
     else
       efromt=eat0c*exp((heat(t)/rsubv)*((1.0/zeroc) - (1.0/t)))
     end if
     return
     end
```

\*

\*

\*

\*

\*

\*

\*

\*

\* \*

\*

\*

## Note2: EHQ

Conceptual chart about EHQ ESHS

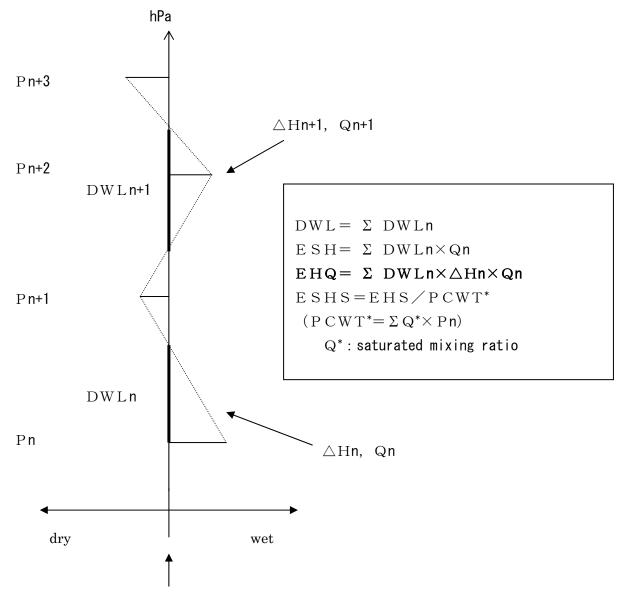

Standard relative humidity

Standard relative humidity is the threshold whether air is wet enough to make cloud or not. It depends on temperature. The function to calculate it is in subroutine program.

## $EHQ = \Sigma DWLn \times \triangle Hn \times Qn$

## DWLn: Depth of wet layer

Depth of wet layer means the thickness that exceeds standard relative humidity. Standard relative humidity (SRH) is defined that RH when water vapor can condense as cloud. SRH is a function respect to temperature.

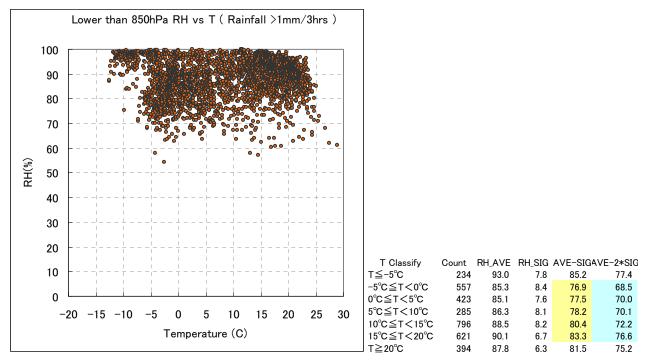

This figure is T-RH graph when it rains at one station for 1 year. According to statistics, I set standard relative humidity with "AVE-sigma".

You should calculate depth of wet layer for each layer (DWLn), and add them from 1000hPa to 300hPa (=DWL).

DWL means depth of cloud and it has high relationship with precipitation.

riangle Hn: Averaged relative humidity in the wet layer

When you check if the target layer is wet layer or not, you can also calculate Hn.

Qn: Specific humidity in the wet layer

When you check if the target layer is wet layer or not, you can also calculate Qn.

OGES and HOGR are related to orographic ascending speed. You need an orographic gradient data (OG) at every grid in order to calculate these predictors. We have the OG calculated by 2km mesh topographic data in JMA. Our OG is calculated from 4 direction (N,E,S,W), and the gradient from any direction is estimated by these 4 direction's gradient.

The followings are wind components, specific humidity and relative humidity in low level.

ULOW = 2\*U1000 + 2\*U850 + 1\*U700) / 5VLOW = 2\*V1000 + 2\*V850 + 1\*V700) / 5QLOW = 1\*Q1000 + 2\*Q850 + 1\*Q700) / 4HLOW = 1\*Rh1000 + 2\*Rh850 + 1\*Rh700) / 4

Wind speed (VLOW) and wind direction (DLOW) in low level are calculated by ULOW and VLOW. Orographic gradient (GRAD) is estimated using OG and DLOW. Then orographic ascending speed (OGS) and Orographic Index (OGR) is defined bellow.

OGS = VLOW \* GRAD OGR = OGS \* QLOW

OGR is useful itself as a predictor of precipitation guidance. But we are using another predictor OGES and HOGR defined as below.

OGES = OGR \* ESH HOGR = OGS \* HLOW

OGR can be a trigger of precipitation, but OGR include only low level's water amount. So, total water amount is considered in OGES as ESH. Explanation of ESH is written in another paper.